# Mississippi Association of Supervisors

793 N. President Street, Jackson, Mississippi 39202 Office 601.353.2741 ~ Fax 601.353.2749 www.mssupervisors.org

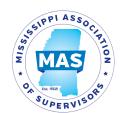

#### **MEMORANDUM**

To: Southwest Region

From: Derrick Surrette, MAS Executive Director Steve Gray, Director of Governmental Affairs

Date: January 30, 2018

### Southwest Region Capitol Visit

MAS will hold its annual Southwest Region Capitol Visit on Tuesday, February  $6^{th}$ , 2018. Supervisors will meet MAS staff in the lobby on the **first floor of the Capitol by 9:00 a.m.** to receive the day's schedule and talking points.

MAS will sponsor a luncheon for all Southwest Region participants and their legislators beginning at **11:45 a.m.** at the MAS Office. The MAS Office is located at 793 North President Street, Jackson, MS 39202.

#### Regional Elections for MAS Board of Directors and Committees

Supervisors will convene a Southwest Region business meeting **beginning at 11:30 a.m.** at the MAS Office for the sole purpose of electing representatives to the MAS Board of Directors, Nominating Committee and Legislative Committee. Lunch will follow.

Supervisors unable to attend the Capitol Visit may still participate in the election process by conference call. Conference call information is listed below and will be posted on the MAS website.

Dial In Phone Number: (877) 699-4804 Participant Passcode: 601 353 2100 #

Supervisors who wish to participate in the election process must be on the conference call no later than 11:30 a.m.

## What should I do while at the Capitol?

Capitol Visits are a forum for supervisors from specific regions to meet with legislators to promote legislative issues important to your county, region and across the State.

MAS staff will provide a verbal briefing of key issues and grassroots assignments for the day. During the Capitol Visit, please:

- ✓ Make an effort to attend important committee meetings.
- ✓ Meet individually with your legislators to discuss legislative needs.
- ✓ Visit the Senate and House chambers and ask your legislator to recognize you from the gallery.
- ✓ Invite your legislators to the MAS luncheon at 11:45 a.m.